# CSE 333 Lecture 1 - Intro, C refresher

### **Steve Gribble**

Department of Computer Science & Engineering University of Washington

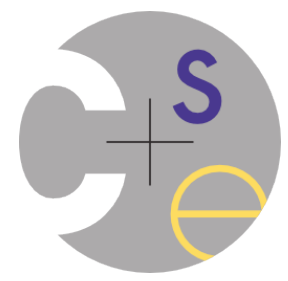

### Welcome!

Today's goals:

- **- introductions**
- *- course syllabus*
- *- quick C refresher*

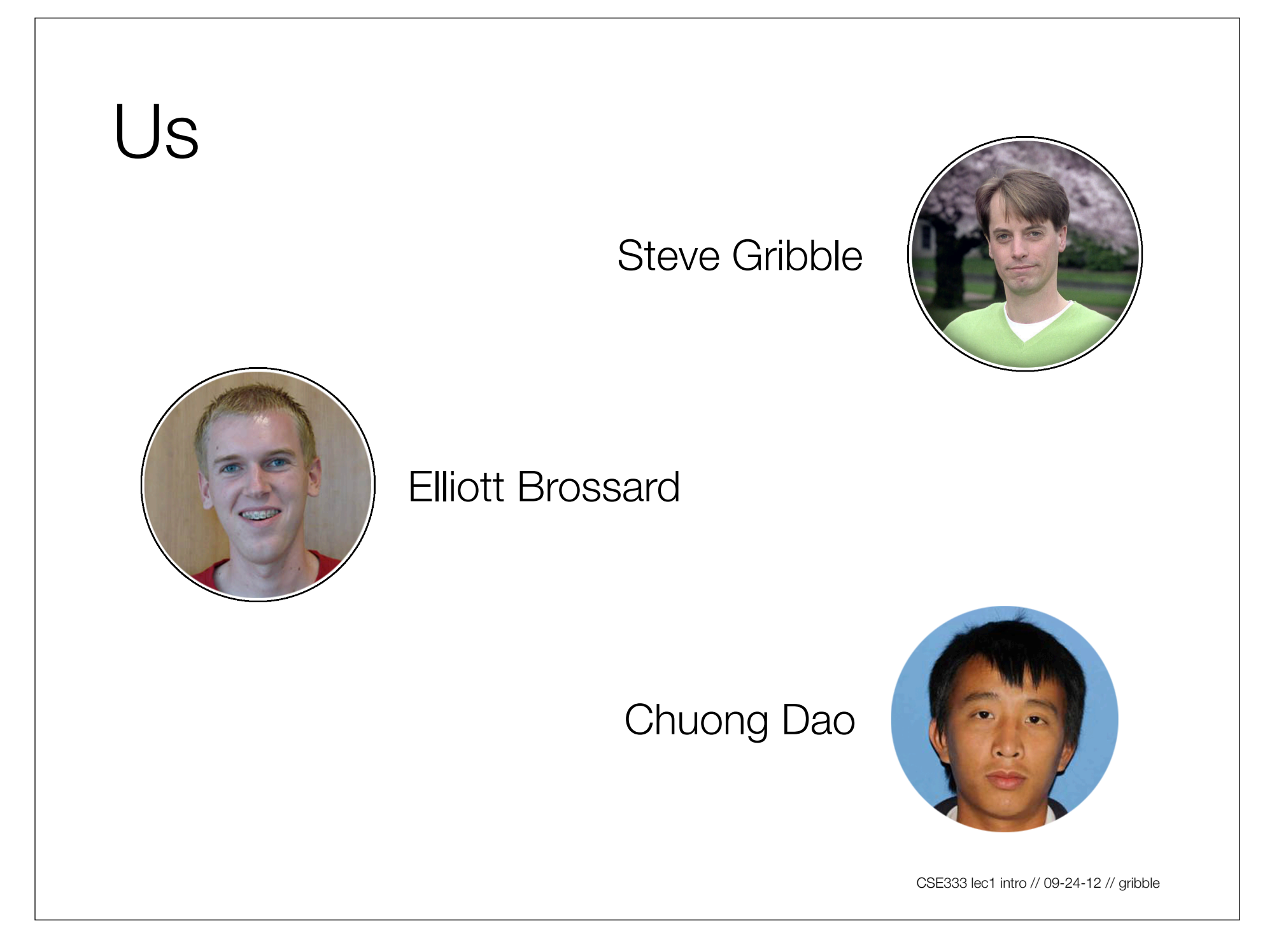

# **Overloading**

The overload signup sheet is down here

- come sign up after lecture
- I'll hand the sheet in to the ugrad advisors
- by Friday, they'll let me (and you) know who gets in

### Welcome!

Today's goals:

- *- introductions*
- **- course syllabus**
- *- quick C refresher*

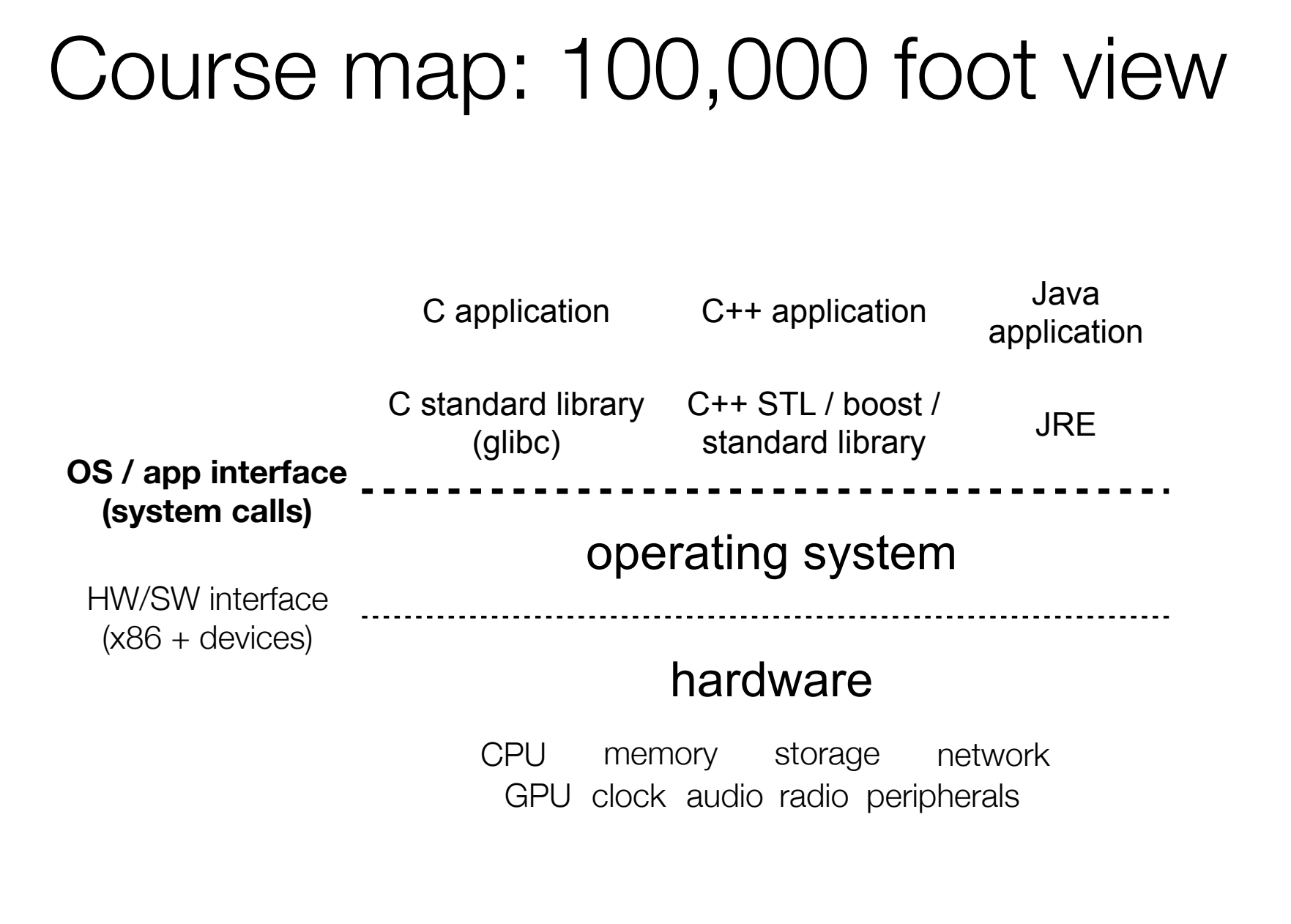

# Systems programming

The programming skills, engineering discipline, and knowledge you need to build a system

- *programming*: C / C++
- *discipline*: testing, debugging, performance analysis
- *knowledge*: long list of interesting topics
	- ‣ concurrency, OS interfaces and semantics, techniques for consistent data management, distributed systems algorithms, ...
	- ‣ most important: a deep understanding of the "layer below"
		- *• quiz: is data safely on disk after a "write( )" system call returns?*

# Discipline?!?

Cultivate good habits, encourage clean code

- coding style conventions
- unit testing, code coverage testing, regression testing
- documentation (code comments, design docs)
- code reviews

Will take you a lifetime to learn

- but oh-so-important, especially for systems code
	- ‣ avoid write-once, read-never code

# What you will be doing

Attending lectures and sections

- lecture: ~29 of them, MWF in this room
- sections: ~10 of them, Thu (8:30 in MGH or 9:30 in SAV)

Doing programming projects

- 5 of them, successively building on each other
- includes C, C++; file system, network

Doing programming exercises

- one per lecture, due before the next lecture begins
- coarse-grained grading (0,1,2,3)

### Exams

I'm open to alternatives....

- none
- midterm only
- midterm + final

### What's your preference?

### Course calendar

Linked off of the course web page

- master schedule for the class
- will contain links to:
	- ‣ lecture slides
	- ‣ code discussed in lectures
	- ‣ assignments, exercises (including due dates)
	- ‣ optional "self-exercise" solutions

### Welcome!

Today's goals:

- *- introductions*
- *- course syllabus*
- **- quick C refresher**

# C

Created in 1972 by Dennis Ritchie

- designed for creating system software
- portable across machine architectures
- most recently updated in 1999 (C99) and 2011 (C11)

**Characteristics** 

- low-level, smaller standard library than Java
- procedural (not object-oriented)
- typed but unsafe; incorrect programs can fail spectacularly

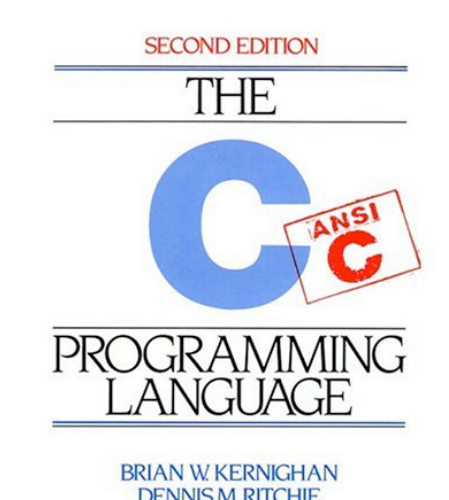

RENTICE HALL SOFTWARE SERIES

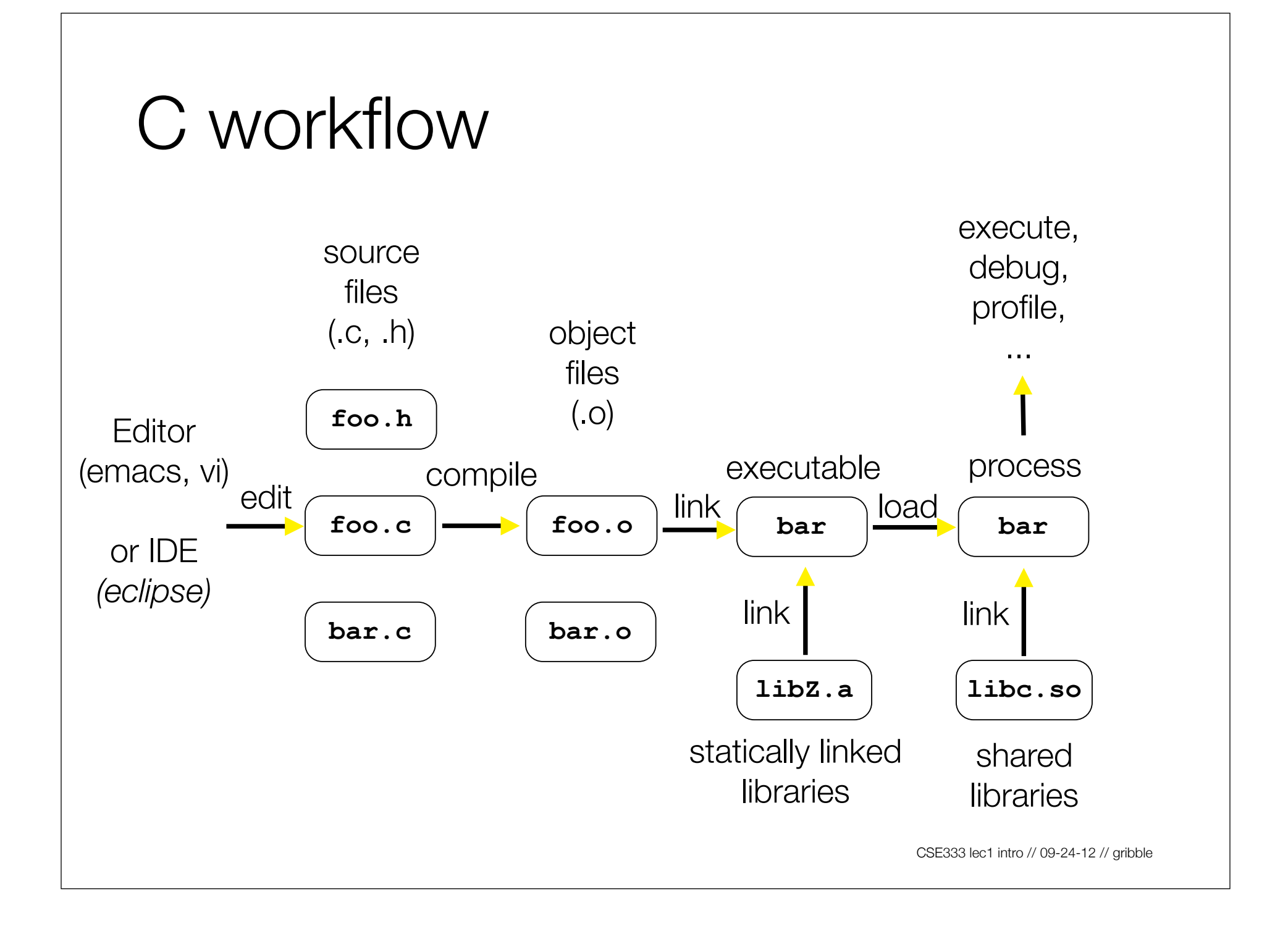

### From C to machine code

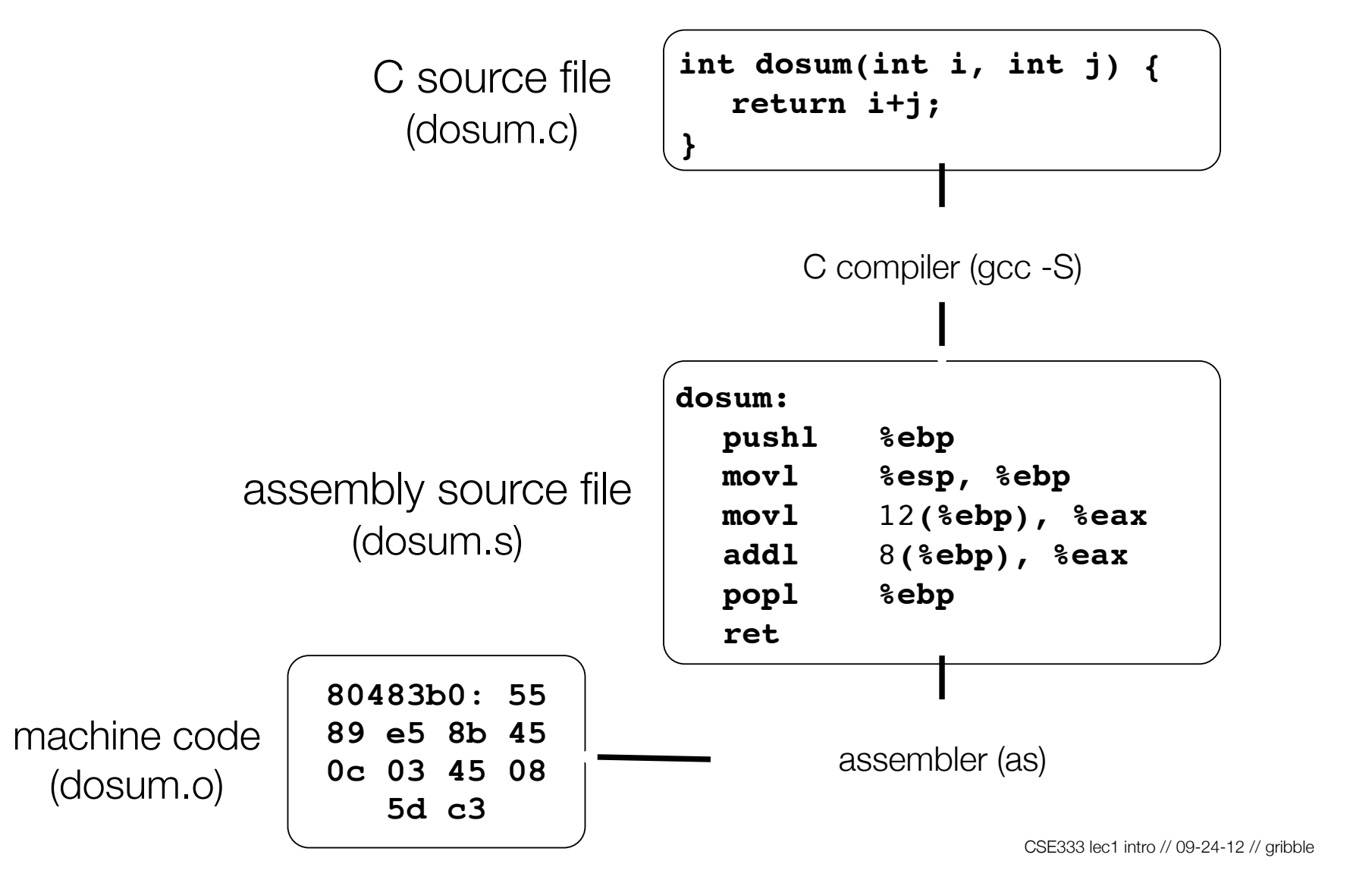

# Skipping assembly language

Most C compilers generate .o files (machine code) directly

- i.e., without actually saving the readable .s assembly file

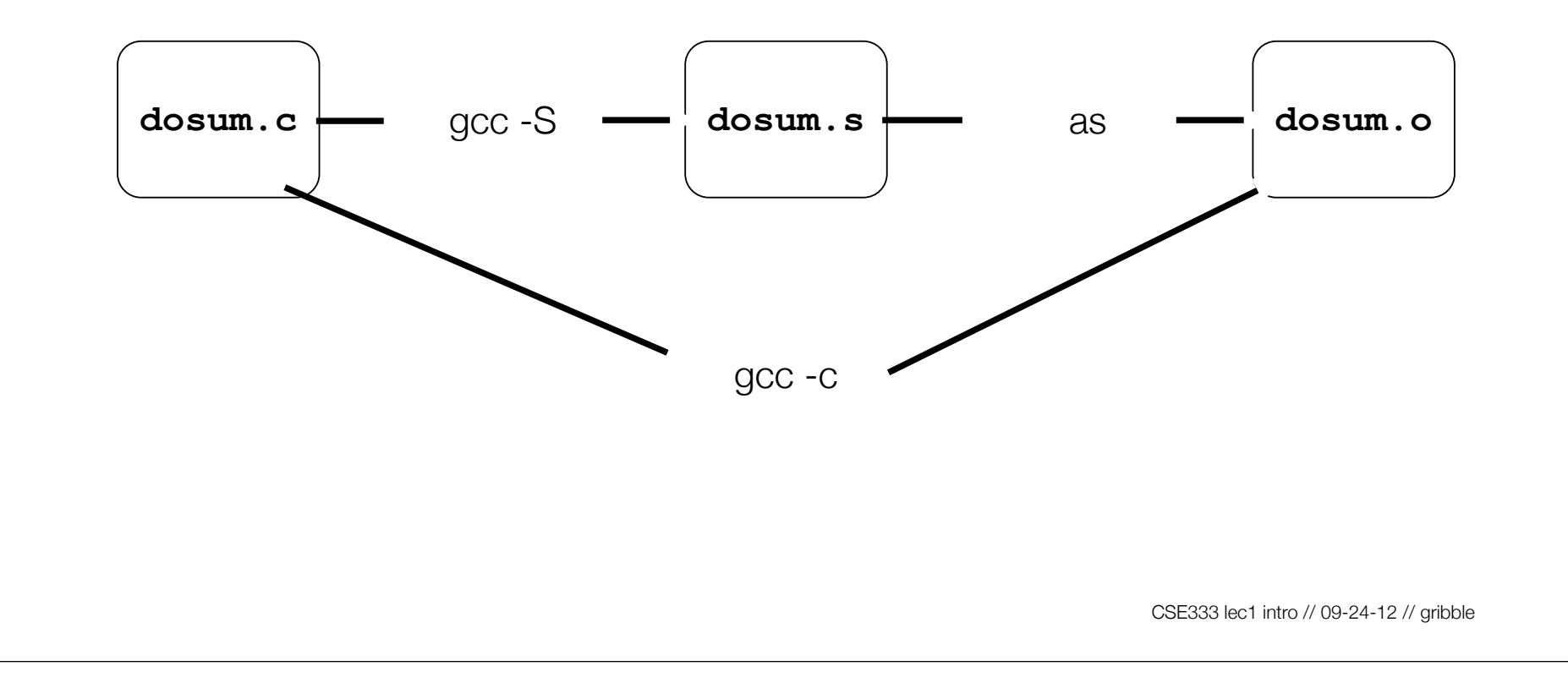

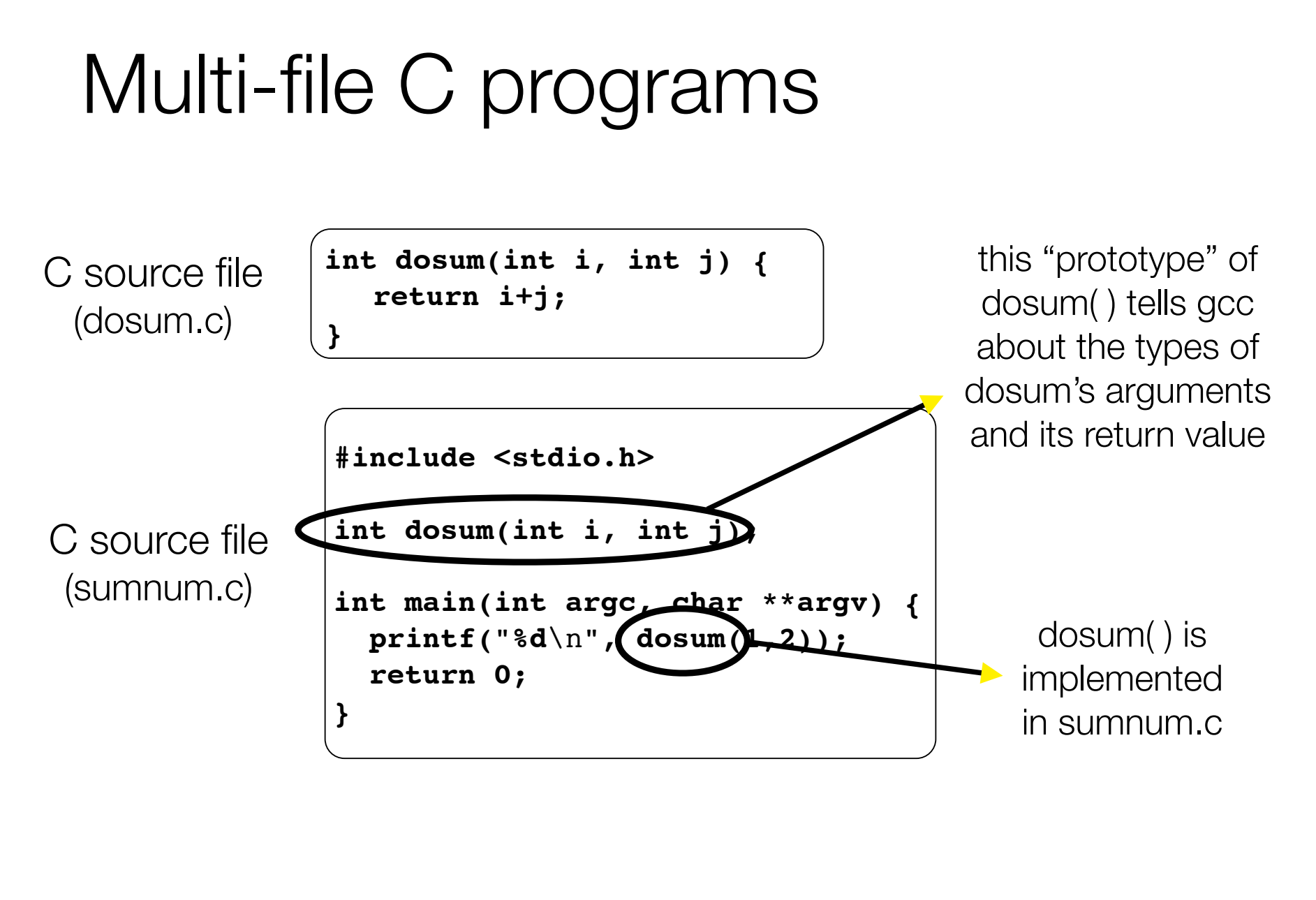

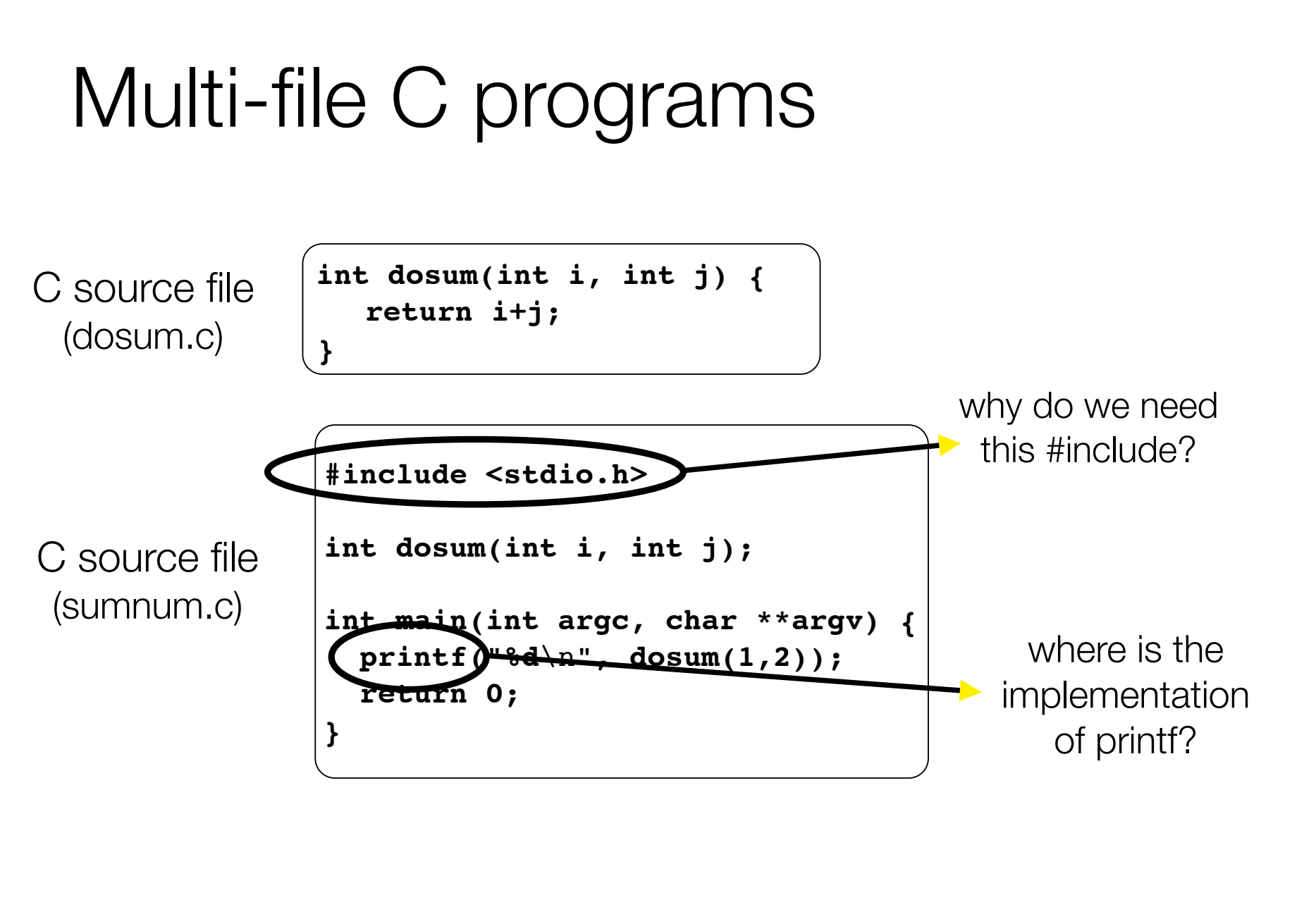

# Compiling multi-file programs

Multiple object files are *linked* to produce an executable

- standard libraries (libc, crt1, ...) are usually also linked in
- a library is just a pre-assembled collection of .o files

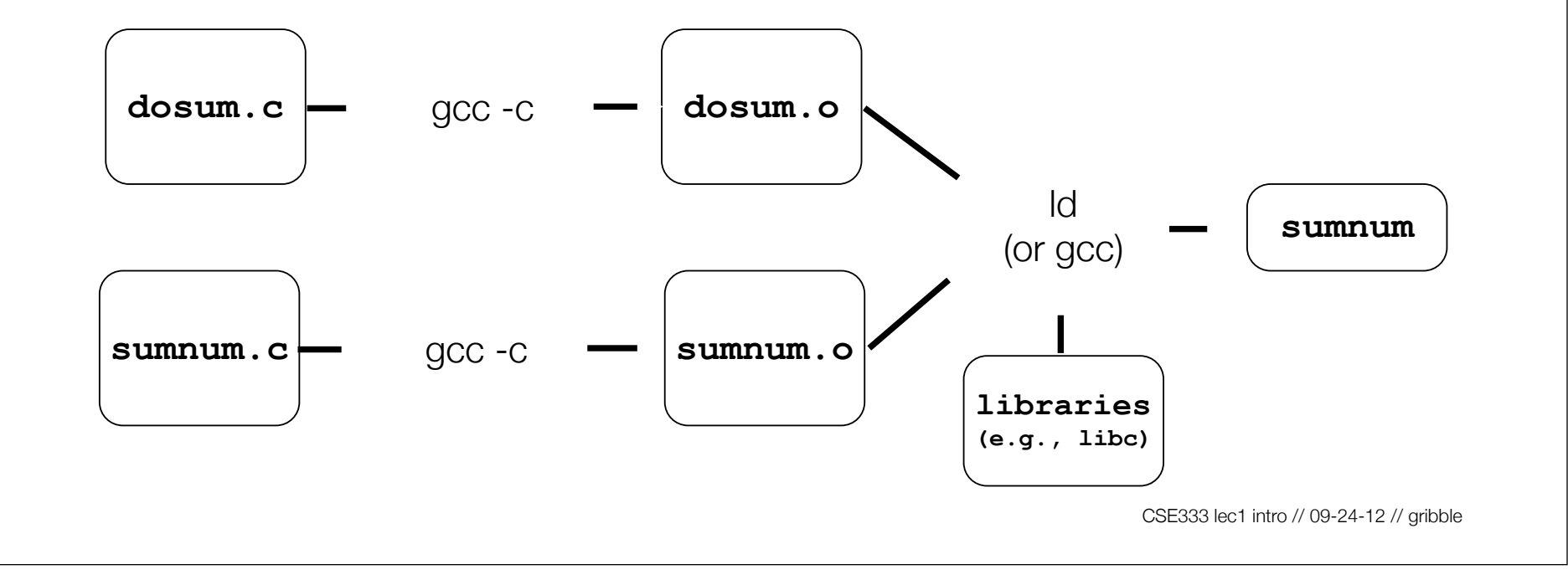

# Object files

### sumnum.o, dosum.o are **object files**

- each contains machine code produced by the compiler
- each might contain references to external symbols
	- ‣ variables and functions not defined in the associated .c file
	- ‣ e.g., sumnum.o contains code that relies on printf( ) and dosum( ), but these are defined in libc.a and dosum.o, respectively
- linking resolves these external symbols while smooshing together object files and libraries

### Let's dive into C itself

Things that are the same as Java

- syntax for statements, control structures, function calls
- types: int, double, char, long, float
- type-casting syntax:  $f$ loat  $x = (f$ loat) 5 / 3;
- expressions, operators, precedence

+ - \* / % ++ -- = += -= \*= /= %= < <= == != > >= && || !

- scope (local scope is within a set of  $\{ \}$  braces)
- comments: /\* comment \*/ // comment

# Primitive types in C

#### *see sizeofs.c*

### integer types

- char, int

### floating point

- float, double

### modifiers

- short [int]
- long [int, double]
- signed [char, int]
- unsigned [char, int]

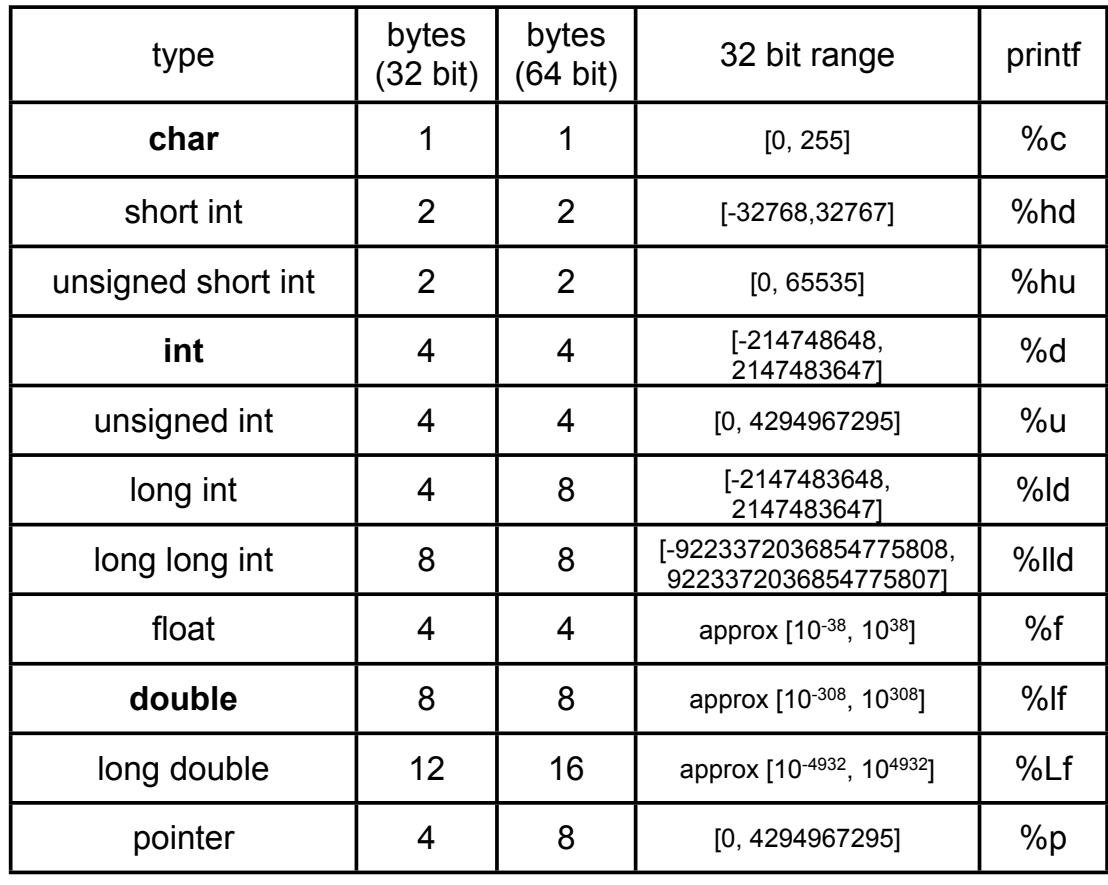

## C99 extended integer types

Solves the conundrum of "how big is a long int?"

```
#include <stdint.h>
void foo(void) {
   int8_t w; // exactly 8 bits, signed
   int16_t x; // exactly 16 bits, signed
  int32_t y; // exactly 32 bits, signed
   int64_t z; // exactly 64 bits, signed
  uint8_t a; // exactly 8 bits, unsigned
   ...etc.
}
```
- variables
	- ‣ C99: don't have to declare at start of a function or block
	- ‣ need not be initialized before use *(gcc -Wall will warn)*

```
\overline{\phantom{a}} introduced introduced introduced introduced introduced introduced introduced introduced introduced introduced introduced introduced introduced introduced introduced introduced introduced introduced introduced 
                      #include <stdio.h>
                      int main(int argc, char **argv) {
                          int x, y = 5; // note x is uninitialized!
                         long z = x+y; printf("z is '%ld'\n", z); // what's printed?
                       {
                             int y = 10;
                             printf("y is '%d'\n", y);
                       }
                          int w = 20; // ok in c99
                          printf("y is '%d', w is '%d'\n", y, w);
                          return 0;
                      }
varscope.c
```
### **const**

- a qualifier that indicates the variable's value cannot change
- compiler will issue an **error** if you try to violate this
- why is this qualifier useful?

```
#include <stdio.h>
            int main(int argc, char **argv) {
               const double MAX_GPA = 4.0;
               printf("MAX_GPA: %g\n", MAX_GPA);
               MAX_GPA = 5.0; // illegal!
               return 0;
            }
consty.c
```
for loops

- C99: can declare variables in the loop header

if/else, while, and do/while loops

- C99: **bool** type supported, with #include <stdbool.h>
- any type can be used; 0 means **false**, everything else **true**

```
 int i;
            for (i = 0; i < 100; i++) {
               if (i % 10 == 0) {
                 printf("i: %d\n", i);
           }
           }
loopy.c
```
parameters / return value

- C always passes arguments by value
- "pointers"
	- **•** lets you pass by reference
	- ‣ more on these soon
	- $\cdot$  least intuitive part of C
	- ‣ very dangerous part of C

```
pointy.c
```

```
void add_pbv(int c) {
   c += 10;
  printf("pbv c: %d\n", c);
}
```

```
void add_pbr(int *c) {
   *c += 10;
  printf("pbr *c: %d\n", *c);
}
```

```
int main(int argc, char **argv) {
   int x = 1;
```

```
 printf("x: %d\n", x);
```

```
 add_pbv(x);
 printf("x: %d\n", x);
```

```
 add_pbr(&x);
 printf("x: %d\n", x);
```

```
 return 0;
```
**}**

arrays

- just a bare, contiguous block of memory of the correct size
- an array of 10 ints requires  $10 \times 4$  bytes = 40 bytes of memory arrays have no methods, do not know their own length
- C doesn't stop you from overstepping the end of an array!!
- many, many security bugs come from this

strings

- array of char
- terminated by the NULL character '\0'
- are not objects, have no methods; string.h has helpful utilities

**h e l l o \n \0 char \*x = "hello\n";** x

errors and exceptions

- C has no exceptions (no try / catch)
- errors are returned as integer error codes from functions
- makes error handling ugly and inelegant

crashes

- if you do something bad, you'll end up spraying bytes around memory, hopefully causing a "segmentation fault" and crash

objects

- there aren't any; struct is closest feature (set of fields)

memory management

- **you** must to worry about this; there is no garbage collector
- local variables are allocated off of the stack
	- $\cdot$  freed when you return from the function
- global and static variables are allocated in a data segment
	- are freed when your program exits
- you can allocate memory in the heap segment using malloc( )
	- ‣ you must free malloc'ed memory with free( )
	- failing to free is a leak, double-freeing is an error (hopefully crash)

Libraries you can count on

- C has very few compared to most other languages
- no built-in trees, hash tables, linked lists, sort , etc.
- you have to write many things on your own
	- ‣ particularly data structures
	- ‣ error prone, tedious, hard to build efficiently and portably
- this is one of the main reasons C is a much less productive language than Java, C++, python, or others

# For Wednesday

### Homework #0 is due:

- http://www.cs.washington.edu/education/courses/cse333/12au/assignments/hw0/hw0.html

### Exercise 0 is due:

- http://www.cs.washington.edu/education/courses/cse333/12au/exercises/ex0.html

See you on Wednesday!